# **Scratch 1.4, 2, 3**

### **Les différentes versions**

- [Version 1.4 de Scratch.](https://scratch.mit.edu/) Disponible hors ligne, notamment pour Linux.
- [version 2 de Scratch \(en ligne, nécessite Flash\)](https://scratch.mit.edu/projects/editor/?tip_bar=home). Problème : utilise Adobe Air, plus maintenu sous Linux…
- [version 3 de Scratch en ligne \(béta mais sans flash, html5\)](https://beta.scratch.mit.edu/) Version Béta mais déjà exploitable.
- [Snap !, alternative à Scratch. Hors ligne.](https://snap.berkeley.edu/)

Il est tout à fait possible d'utiliser Scratch 3 en version offline. Il suffit de recompiler le tout depuis le [git Scratch 3](https://github.com/LLK/scratch-gui)

git clone git@github.com:LLK/scratch-gui.git cd scratch-gui npm install npm start

Puis lancer son navigateur internet et taper l'url suivante : [http://localhost:8601/](#page--1-0)

## **Scratch 3 beta offline**

Voici une mise à disposition de la version beta 3 de Scratch pour une utilisation hors ligne et en html5 donc sans flash.

Décompresser l'archive, entrer dans le dossier créé et lancer **index.htm**

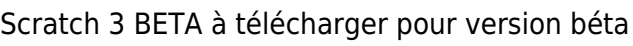

#### **Ressources**

Énormément de ressources en ligne.

Les blocs d'instructions sous scratch

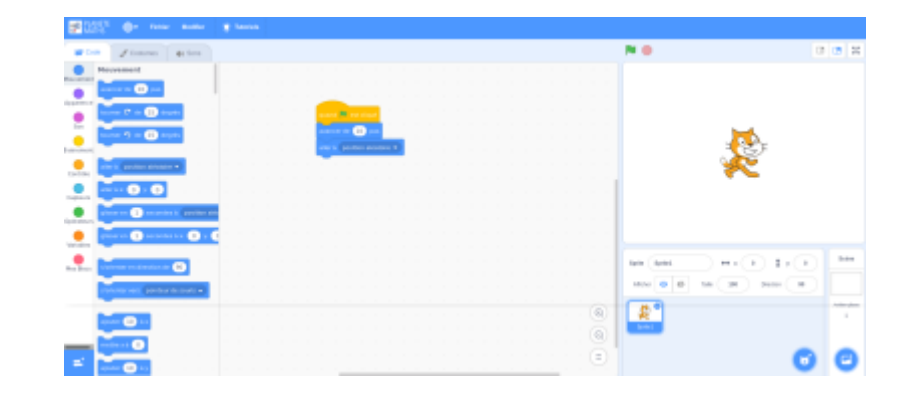

.

#### [Guide de référence. Scratch 1.4](http://scratchfr.free.fr/k1n8g7/RGfinalAugust2209/translate_p.html)

Un dossier de missions pour apprentissage de Scratch réalisé par l'Atelier Canopé 78. \*\*68 missions, classées en 4 niveaux\*\*

From: <https://cbiot.fr/dokuwiki/> - **Cyrille BIOT**

Permanent link: **<https://cbiot.fr/dokuwiki/informatique:scratch?rev=1542313132>**

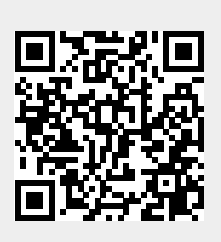

Last update: **2019/07/17 19:24**